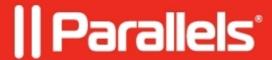

## Parallels business account frequently asked questions

- Parallels Device Management
- Parallels Remote Application Server

## I'd like to

- See where my company business subscriptions and licenses are stored
- Register a new business account
- View the list of my business subscriptions
- Register a new business subscription in a business account
- View the details of my company business subscription
- Cancel or enable auto-renewal of my business subscription
- Retrieve my business products license keys
- Split a product license into sub-licenses
- Purchase additional product licenses in an existing business subscription
- Add or remove a user to/from the account
- Add another administrator
- Share a support ticket with members of my business account

© 2024 Parallels International GmbH. All rights reserved. Parallels, the Parallels logo and Parallels Desktop are registered trademarks of Parallels International GmbH. All other product and company names and logos are the trademarks or registered trademarks of their respective owners.